# <span id="page-0-1"></span><span id="page-0-0"></span>Modélisation mathématique en médecine et optimisation de chimiothérapie.

Guillemette Chapuisat

Institut de Mathématiques de Marseille

Pertuis, le 11 octobre 2019

### Les mathématiques et la médecine...

- Interprétation et analyse de validité des conclusions d'expériences.
- **·** Imagerie médicale.
- Organisation et compréhension de mécanismes complexes par la modélisation
- Aide à la décision ou guide d'intuition.
- Optimisation/personnalisation de posologie.

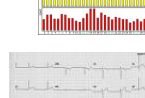

**Tandania all Illiania italia** 

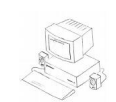

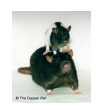

 $\leftarrow$   $\Box$ 

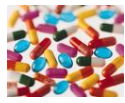

 $\rightarrow$   $\equiv$   $\rightarrow$ 

 $\Omega$ 

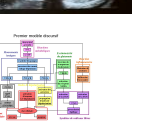

## Plan

Prévenir l'apparition de résistance dans le traitement des cancers

- Les chimiothérapies anti-cancéreuses
- Administration des chimiothérapies cytotoxiques
- · Des expériences in vitro
- La modélisation mathématique
	- Les équations
	- **e** Les résultats

# <span id="page-3-0"></span>Prévenir l'apparition de résistance dans le traitement des cancers

 $\Omega$ 

### <span id="page-4-0"></span>Le cancer

### Quelques chiffres

- En 2015, 1 français sur 180 étaient atteints d'un cancer. Plus de 350 000 nouveaux cas en 2015.
- 1<sup>ère</sup> cause de mortalité en France avec les maladies cardiovasculaires.
- $\bullet$  Dépistage précoce  $\Rightarrow$  amélioration du pronostic de survie

### Un peu de vocabulaire

- Une tumeur (du latin tumere, enfler) cancéreuse est une prolifération anormale de cellules au sein d'un tissu.
- Cellule saine :
	- Capable de se reproduire.
	- Capable de se réguler.
	- · Donne la fonctionnalité de l'organe.
- **Cellule Cancéreuse :** 
	- Transformations génétiques de cellules saines.
	- **Prolifération incontrôlée**
	- Perte de la spécificité de la cellule.

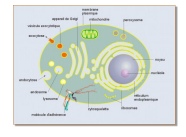

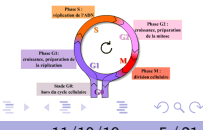

• La cryothérapie

· La protonthérapie...

# Différents types de traitements

### Les traitements localisés

- **•** La chirurgie
- **o** La radiothérapie

### Les chimiothérapies cytotoxiques

- Tue les cellules en prolifération : cellules cancéreuses, cellules de la moelle osseuse, follicules pileux, cellules des muqueuses...
- Effet secondaires parfois très graves : leucopénie, rush cutanée...

### D'autres types de chimiothérapies

- Les thérapies anti-angiogéniques
- **·** L'immunothérapie, ...
- Les traitements sont généralement couplés

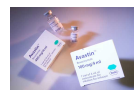

 $QQ$ 

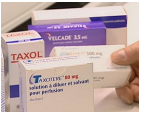

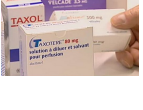

# <span id="page-6-0"></span>La résistance au traitement

### La chimio-résistance acquise :

- Une phase initiale de grande chimio-sensibilité
- **•** Progressivement le traitement devient inefficace

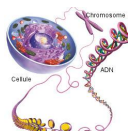

# Les traitements MTD pour lutter contre la résistance :

Donner la dose la plus forte le plus vite possible : Maximum Tolerated Dose (MTD)

- **·** Minimise les résistances
- $\bullet$  Nombreux effets secondaires  $\rightarrow$  Pause de traitement pour récupérer !
- Cycle de chimiothérapie de 2 à 3 semaines, forte dose le jour 1.
- Les médecins décident du nombre de cycles.

 $200$ 

化重新润滑

# Quelques doutes . . .

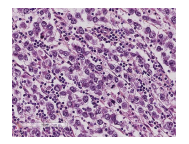

### Des cellules résistantes avant le traitement

- Les cellules tumorales mutent très souvent.
- A la découverte de la tumeur,  $10^9$  cellules au minimum !
- $\rightarrow$  des cellules résistantes dans toutes les tumeurs avant le début du traitement l

### Les chimiothérapies métronomiques

- $\bullet$  Des doses plus faibles mais plus fréquentes  $\rightarrow$  Moins de toxicité !
- Augmentation de la résistance au traitement ? Autre effet de la chimiothérapie ?
- **•** Essai sur des patients en échec thérapeutique  $\rightarrow$  réussite !
- Plus de 200 essais cliniques et 800 articles de recherche publiés
- $\rightarrow$  Les traitements métronomiques sont souvent efficaces !

 $\Omega$ 

### <span id="page-8-0"></span>Les expériences in vitro de M. Carré

- Des lignées cellulaires de cancer du poumon résistantes ou sensibles à l'épothilène B modifiées génétiquement :
	- Les cellules sensibles sont fluorescentes en rouge
	- Les cellules résistantes sont fluorescentes en vert
- Seules, les différentes cellules ont les mêmes temps de doublement.
- Un suivi du nombre de cellules au cours du temps dans différentes conditions

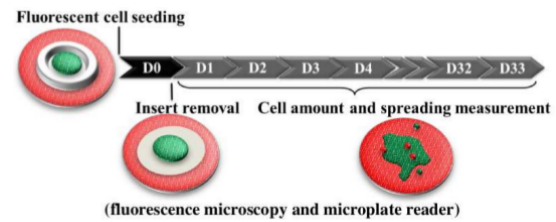

 $200$ 

医毛囊 医牙骨下的

### Des expériences in vitro

**Traitement MTD** 

# Perdu d'avance

### **Sans traitement**

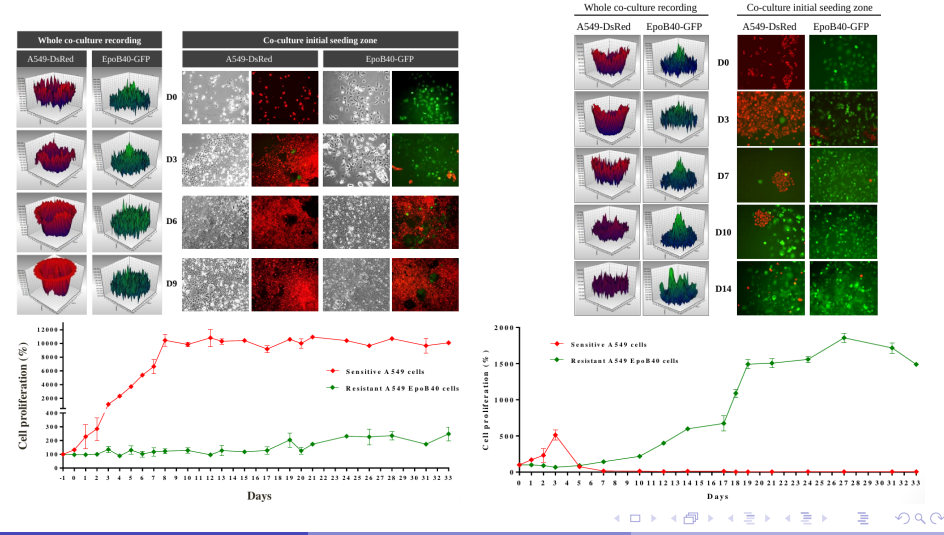

G. Chapuisat (12M)

Modélisation en médecine et optimisation

 $11/10/19$  $10/21$ 

# <span id="page-10-0"></span>Traitement métronomique

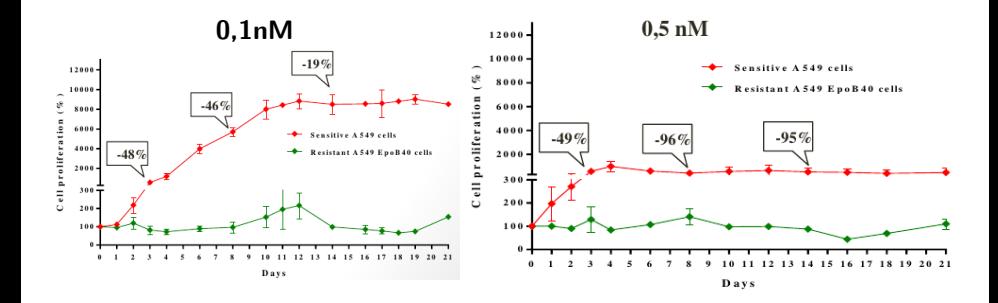

### Quel est le traitement optimal?

 $\leftarrow$   $\Box$ 

 $\rightarrow$ 

 $QQQ$ 

# <span id="page-11-0"></span>La modélisation mathématique

4日下

 $\rightarrow$   $\equiv$   $\rightarrow$ 

 $\Omega$ 

<span id="page-12-0"></span>On souhaite représenter la croissance des cellules sensibles dans le puits.

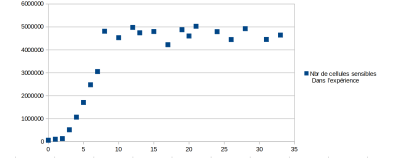

 $\leftarrow$   $\Box$ 

 $\rightarrow$ 

 $QQ$ 

On souhaite représenter la croissance des cellules sensibles dans le puits.

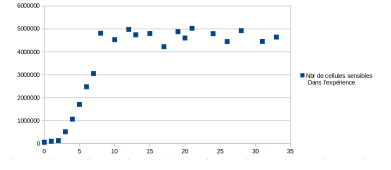

 $u_n$ : nombre de cellules cancéreuses le *n*-ème jour

**IN** 

On souhaite représenter la croissance des cellules sensibles dans le puits.

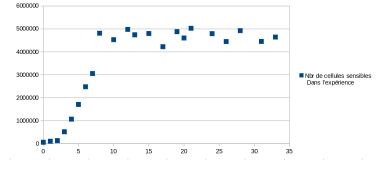

 $u_n$ : nombre de cellules cancéreuses le *n*-ème jour

 $u_{n+1}$ nbr de cellules au =

jour suivant

 $\rightarrow$ 

<span id="page-15-0"></span>On souhaite représenter la croissance des cellules sensibles dans le puits.

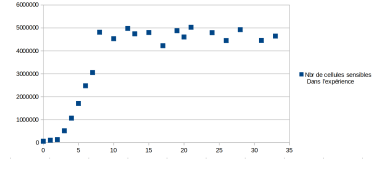

 $u_n$ : nombre de cellules cancéreuses le *n*-ème jour

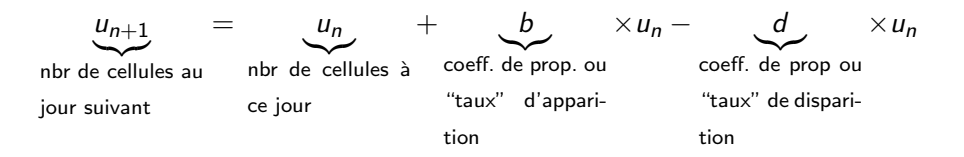

<span id="page-16-0"></span>On souhaite représenter la croissance des cellules sensibles dans le puits.

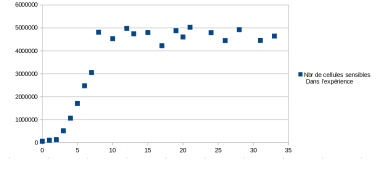

 $u_n$ : nombre de cellules cancéreuses le *n*-ème jour

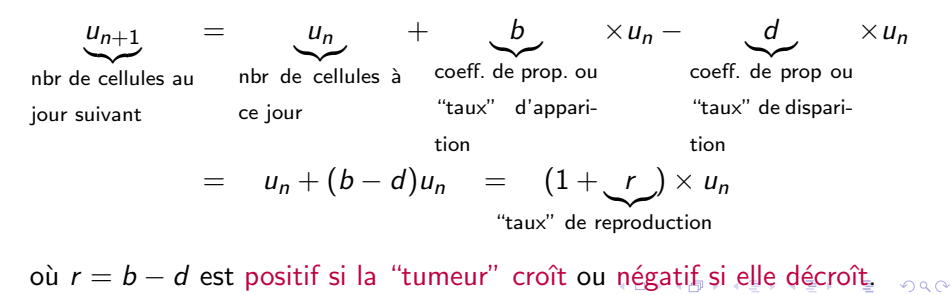

 $u_{n+1} = u_n + ru_n$ 

<span id="page-17-0"></span>**O** Connaissant  $u_0$  et r, puis-je prévoir ce que vaudra  $u_{2500}$ ? A la main ou avec un ordinateur?

 $\left\{\n\begin{aligned}\n\mathbf{u}_0 &= \mathbf{60\,523}; \mathbf{r} = \mathbf{0}, \mathbf{8} \\
u_1 &= (1+r)u_0 \\
u_2 &= (1+r)u_1 = (1+r)(1+r)u_0 = (1+r)^2u_0 \\
u_3 &= (1+r)u_2 = (1+r)(1+r)^2u_0 = (1+r)^3u_0 \\
\cdots\n\end{aligned}\n\right\}$ 

つへへ

 $u_{n+1} = u_n + ru_n$ 

**O** Connaissant  $u_0$  et r, puis-je prévoir ce que vaudra  $u_{2500}$ ? A la main ou avec un ordinateur?

 $\left\{\n\begin{aligned}\n\mathbf{u}_0 &= \mathbf{60\,523}; \mathbf{r} = \mathbf{0}, \mathbf{8} \\
u_1 &= (1+r)u_0 \\
u_2 &= (1+r)u_1 = (1+r)(1+r)u_0 = (1+r)^2u_0 \\
u_3 &= (1+r)u_2 = (1+r)(1+r)^2u_0 = (1+r)^3u_0 \\
\cdots \\
u_n &= (1+r)^n u_0\n\end{aligned}\n\right.$ 

つへへ

 $u_{n+1} = u_n + ru_n$ 

**O** Connaissant  $u_0$  et r, puis-je prévoir ce que vaudra  $u_{2500}$ ? A la main ou avec un ordinateur?

 $\begin{cases}\n\mathbf{u}_0 = \mathbf{60\,523}; \mathbf{r} = \mathbf{0}, \mathbf{8} \\
u_1 = (1+r)u_0 \\
u_2 = (1+r)u_1 = (1+r)(1+r)u_0 = (1+r)^2u_0 \\
u_3 = (1+r)u_2 = (1+r)(1+r)^2u_0 = (1+r)^3u_0 \\
\vdots \\
u_n = (1+r)^n u_0\n\end{cases}$ 2500000 the de cellules sensibles 200000 **Foundrience** ٠ de cellules dans le modèle 150000 100000 50000

 $\curvearrowleft$   $\curvearrowright$   $\curvearrowright$ 

### Les équations

# Questions mathématiques

### • Que vaut r? Peut-on calculer r à partir de  $u_0$  et  $u_1$ ? Quelle influence ont les erreurs de mesure/l'aléatoire lié au vivant?

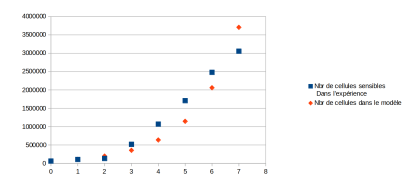

 $\leftarrow$   $\Box$ 

Э×

### Les équations

# <span id="page-21-0"></span>Questions mathématiques

• Que vaut r? Peut-on calculer r à partir de  $u_0$  et  $u_1$ ? Quelle influence ont les erreurs de mesure/l'aléatoire lié au vivant?

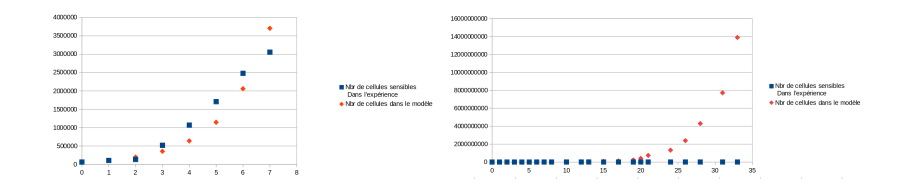

4 D F

 $\sim$ - a = ≡

<span id="page-22-0"></span><sup>3</sup> Comment le coefficient r dépend-il des conditions ?

4日下

Э× 14.1 в  $QQ$ 

• Comment le coefficient r dépend-il des conditions ?

Modèle logistique : le taux de reproduction dépend de la capacité d'accueil de l'environnement K.

- $u_n < K \Rightarrow r > 0$
- $u_n > K \Rightarrow r < 0$

 $QQ$ 

지금 되지 못

<span id="page-24-0"></span>• Comment le coefficient r dépend-il des conditions ?

Modèle logistique : le taux de reproduction dépend de la capacité d'accueil de l'environnement K.

$$
\begin{aligned}\n\bullet \ u_n < K \Rightarrow r > 0 \\
\bullet \ u_n > K \Rightarrow r < 0\n\end{aligned}\n\quad\nr = r_0 \left(1 - \frac{u_n}{K}\right)\n\Rightarrow u_{n+1} = u_n + r_0 \left(1 - \frac{u_n}{K}\right) u_n
$$

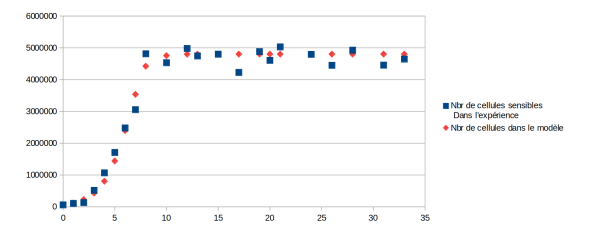

 $\leftarrow$   $\Box$ 

**IN** 

 $\Omega$ 

<span id="page-25-0"></span>• Comment le coefficient r dépend-il des conditions ?

Modèle logistique : le taux de reproduction dépend de la capacité d'accueil de l'environnement K.

$$
\begin{array}{l}\n\bullet \ u_n < K \Rightarrow r > 0 \\
\bullet \ u_n > K \Rightarrow r < 0\n\end{array}\n\bigg\}\n\quad r = r_0 \left(1 - \frac{u_n}{K}\right)\n\Rightarrow u_{n+1} = u_n + r_0 \left(1 - \frac{u_n}{K}\right) u_n
$$

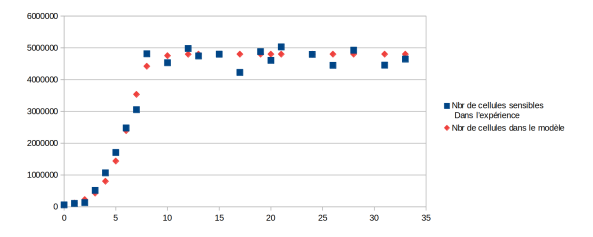

 $\rightarrow$  $\rightarrow$  $\rightarrow$  $\rightarrow$  $\rightarrow$  Faire de même pour les autres cellules [et](#page-24-0) [po](#page-26-0)[u](#page-21-0)r [l](#page-25-0)[e](#page-26-0)[m](#page-12-0)é[d](#page-10-0)[ic](#page-11-0)a[me](#page-0-0)[nt](#page-0-1) !

4 **E** F

 $QQ$ 

### <span id="page-26-0"></span>Pour aller plus loin : Influence de l'échelle de temps

- Le taux de reproduction  $r_n$  dépend du délai entre les 2 mesures !
- Les mesures ne sont pas toujours régulières !
- L'accroissement moyen de la population n'est pas précis :

$$
\underbrace{u_{n+1}-u_n} = r_n u_n
$$

 ${2}$ accr. moyen entre les mesures n et  $n + 1$ 

# Pour aller plus loin : Influence de l'échelle de temps

- Le taux de reproduction  $r_n$  dépend du délai entre les 2 mesures !
- Les mesures ne sont pas toujours régulières !
- L'accroissement moyen de la population n'est pas précis :

$$
\underbrace{u_{n+1}-u_n} = r_n u_n
$$

 ${2}$ accr. moyen entre les mesures n et  $n + 1$ 

On introduit :

- $u(t)$ : nombre de cellules au temps t
- $\bullet$  t<sub>n</sub> : temps auquel est effectué la mesure n

 $\bullet$   $r_{inst}$ : taux de reproduction instantané, dépend de t, ... On suppose  $r = r_{inst}(t_n)(t_{n+1} - t_n)$ . On obtient

$$
u(t_{n+1})=u(t_n)+r_{inst}(t_n)(t_{n+1}-t_n)u(t_n) \Leftrightarrow \frac{u(t_{n+1})-u(t_n)}{t_{n+1}-t_n}=r_{inst}(t_n)u(t_n)
$$

Avec  $t_{n+1} \rightarrow t_n$  (renoté simplement t), on a une équation différentielle

$$
u'(t) = r_{\text{inst}}(t)u(t) \quad \text{for all } t \geq 1
$$

### <span id="page-28-0"></span>Questions biologiques

<sup>1</sup> Existe-t-il un effet repressif des cellules sensibles sur les cellules résistantes ou est-ce juste un effet de compétition pour les ressources ?

 $QQ$ 

지금 되지 못

 $\leftarrow$   $\Box$ 

# <span id="page-29-0"></span>Questions biologiques

- <sup>1</sup> Existe-t-il un effet repressif des cellules sensibles sur les cellules résistantes ou est-ce juste un effet de compétition pour les ressources ?
	- Construction de 2 modèles avec ou sans répression des cellules sensibles sur les cellules résistantes.

$$
\begin{array}{lll} \text{(NoRep)} & \begin{cases} s'(t) & = \rho_s s \left(1 - \frac{s + mr}{K}\right) - \alpha \left(C(t - \tau_{\text{apop}}) - c_{\text{min}}\right)^+ s \\ r'(t) & = \rho_r r \left(1 - \frac{s + mr}{K}\right) \end{cases} \end{array}
$$

ou

$$
\begin{array}{lll}\n\text{(Rep)} & \begin{cases}\ns'(t) & = \rho_s s \left(1 - \frac{s + mr}{K}\right) - \alpha \left(C(t - \tau_{\text{apop}}) - c_{\text{min}}\right)^+ s \\
r'(t) & = \rho_r r \left(1 - \frac{s + mr}{K}\right) - \beta \frac{s}{K} r\n\end{cases}\n\end{array}
$$

ヨメ イヨ

 $QQ$ 

### · Comparaison des prédictions des modèles avec les données expérimentales

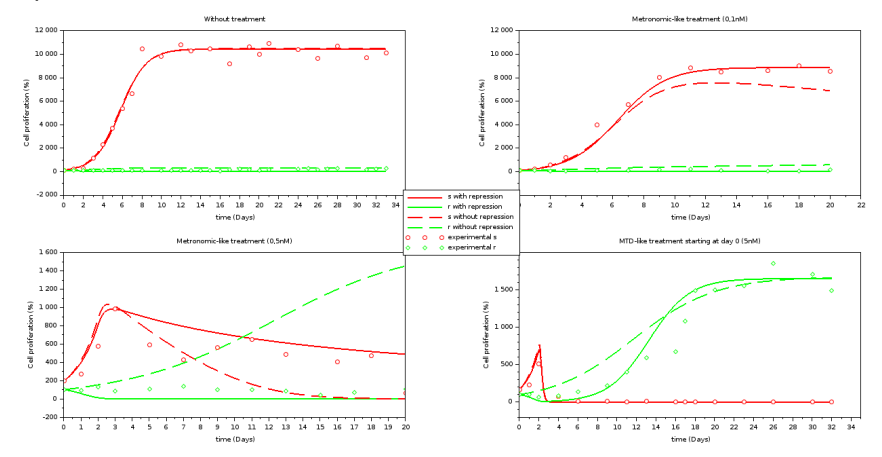

• Proposition de nouvelles expériences pour faire la différence : Délai avant traitement, arrêt puis reprise du traitement, etc

 $200$ 

(ロト (何) (ヨ) (ヨ)

### Protocole optimal

- 2 Quelle est le traitement optimal pour empêcher la croissance de la tumeur ?
	- Recherche du protocole métronomique (constant) optimal : Concentration optimale de 0,5nM !
	- Recherche d'un protocole optimal pouvant évoluer au fil du temps : Problème de contrôle optimal toujours en cours !

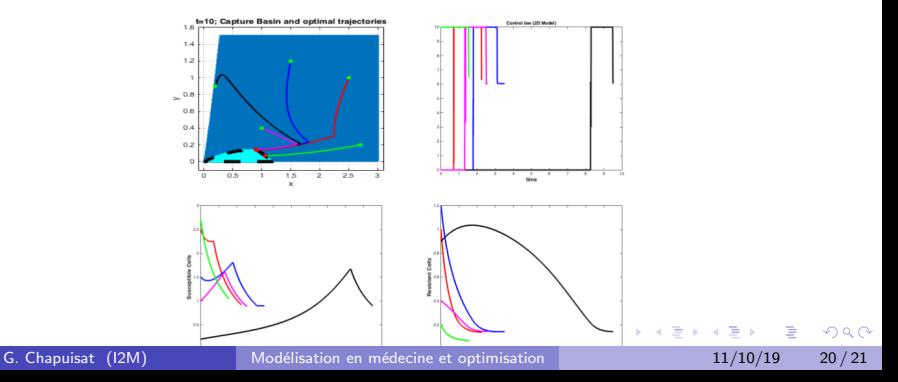

# Merci de votre attention!

 $2990$ 

 $4$  ロ }  $4$   $\overline{m}$  }  $4$   $\overline{m}$  }  $4$   $\overline{m}$  }